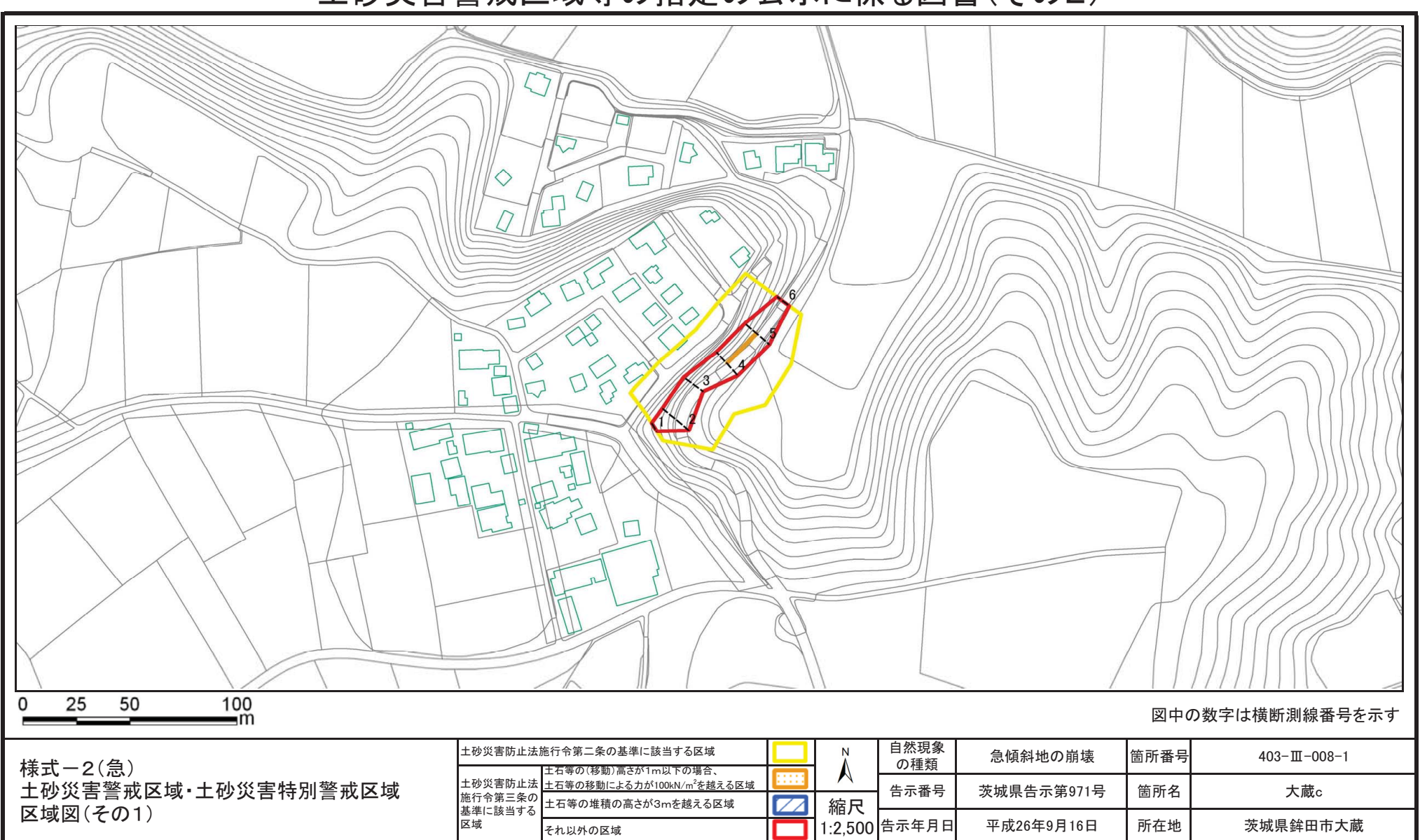

土砂災害警戒区域等の指定の公示に係る図書(その2)

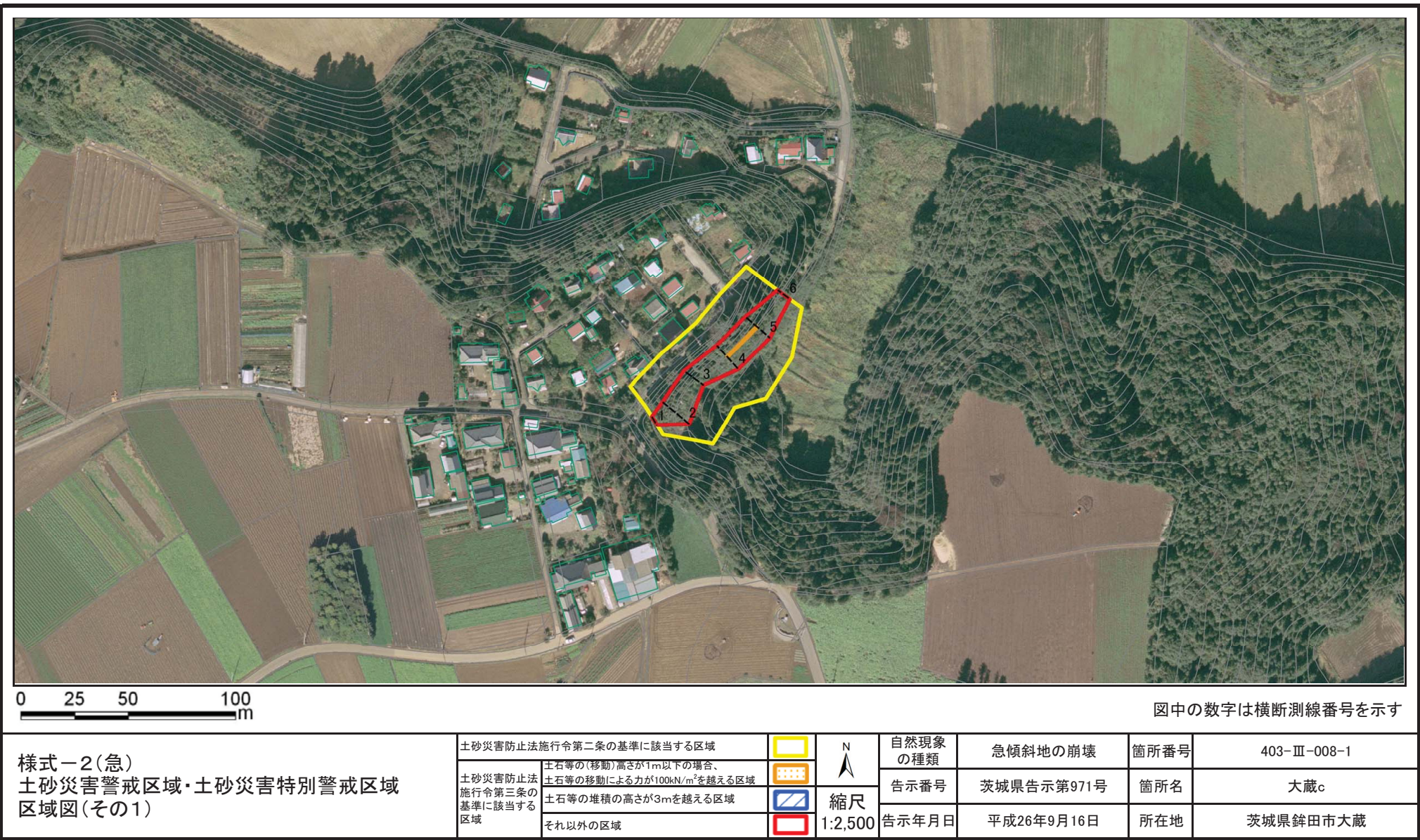

## 土砂災害警戒区域等の指定の公示に係る図書(その2)

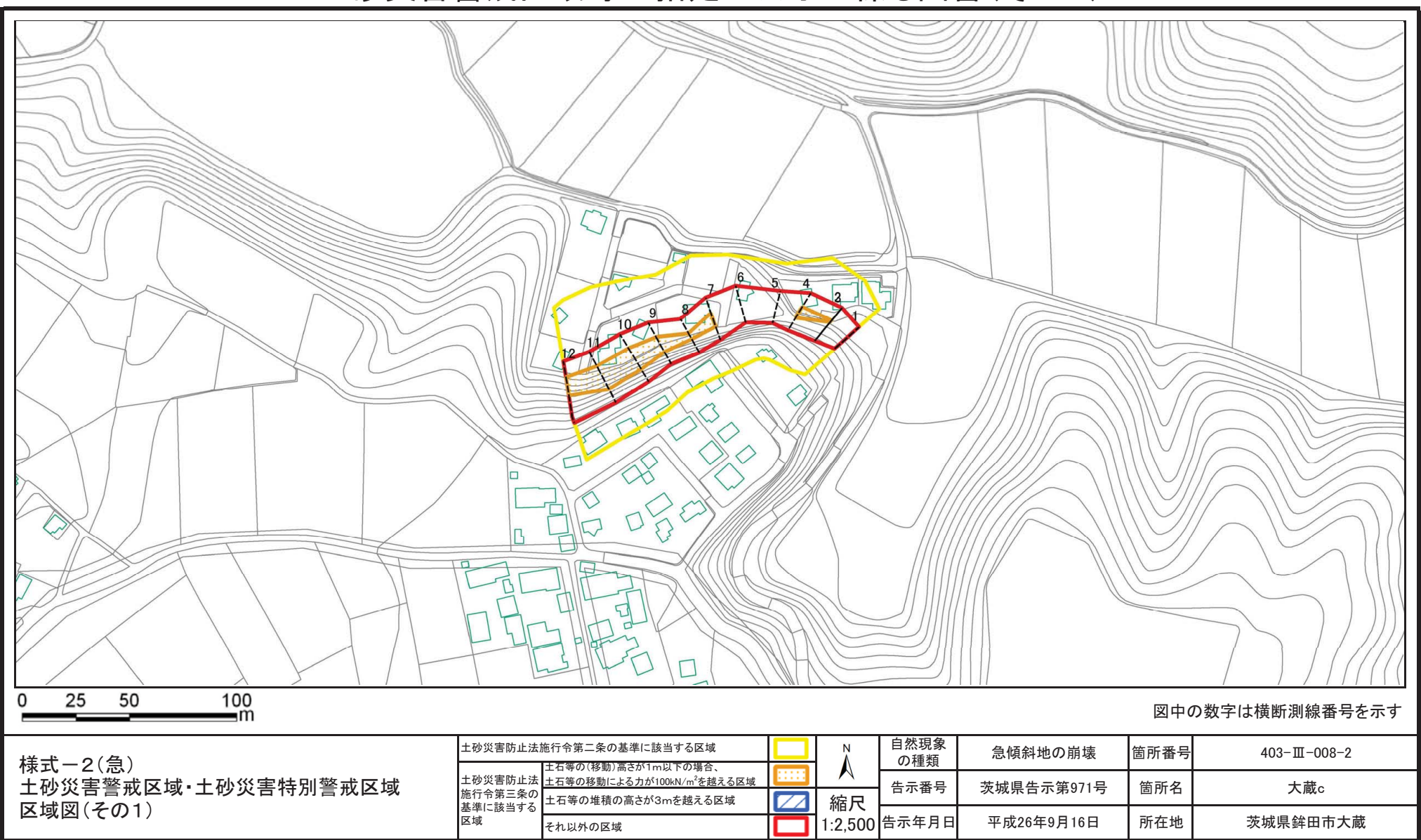

土砂災害警戒区域等の指定の公示に係る図書(その2)

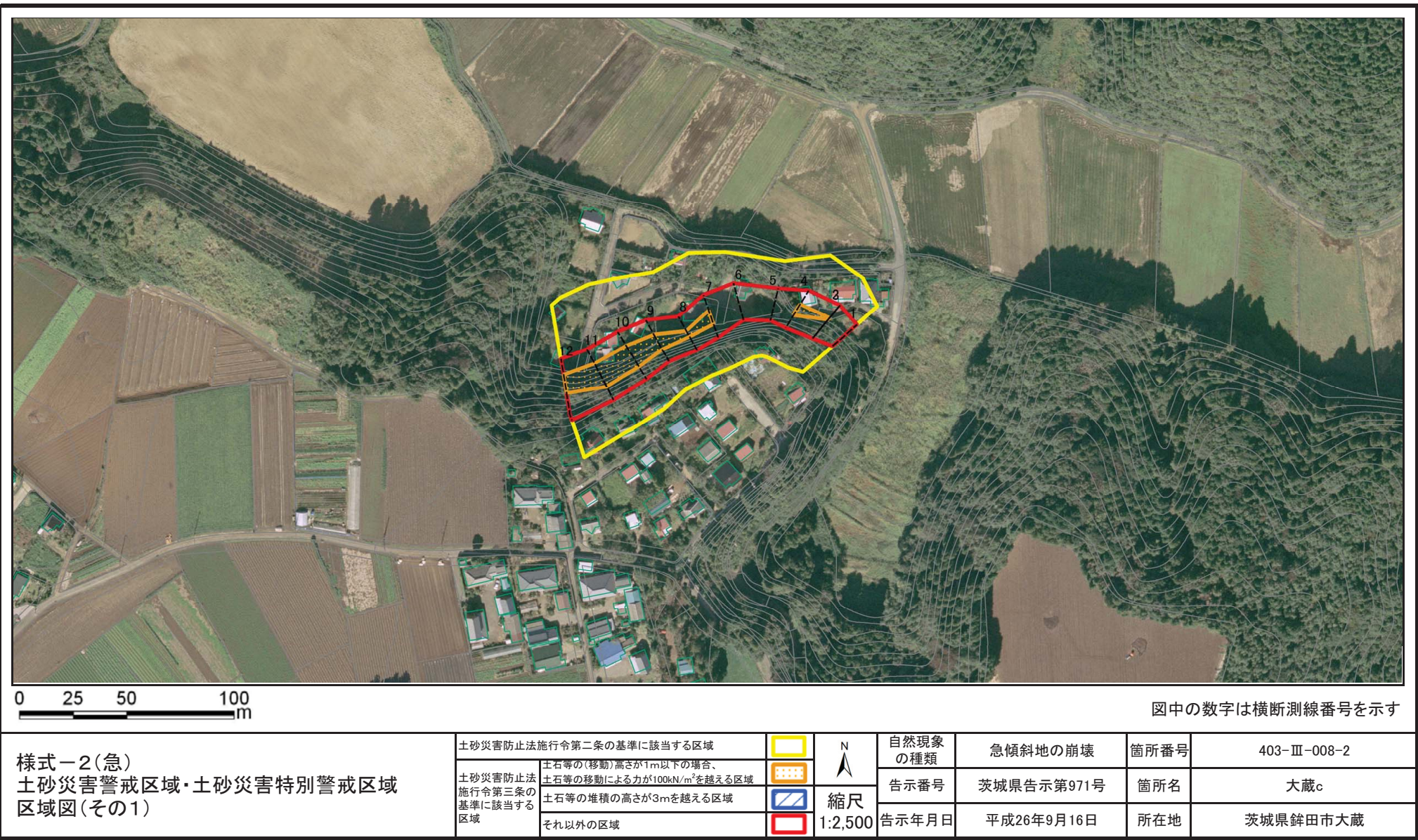

土砂災害警戒区域等の指定の公示に係る図書(その2)